# **( ОАНО МОШ «Интеграция XXI век» )**

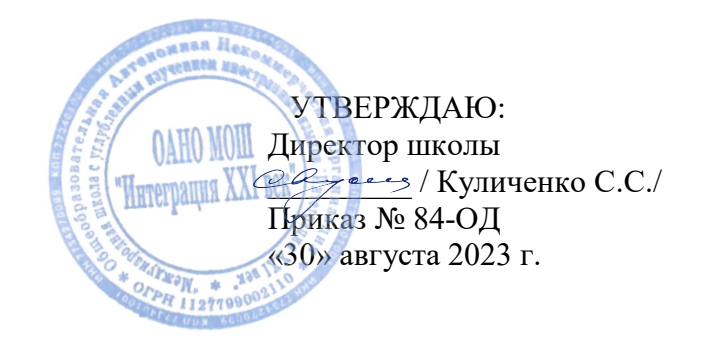

# **ПОЛОЖЕНИЕ ОБ ИНДИВИДУАЛЬНОМ УЧЕБНОМ ПРОЕКТЕ ОАНО МОШ «Интеграция XXI век»**

#### **1. Общие положения**

- 1.1. Положение разработано на основании Закона РФ "Об образовании в Российской Федерации" №273- ФЗ от 29.12.2012г. законами Российской Федерации приказами Министерства просвещения Российской Федерации и Федеральной службы по надзору в сфере образования и науки.
- 1.2. В случае если в результате издания распорядительных актов уполномоченных органов Российской Федерации и г. Москвы какое-либо из положений настоящего локального нормативного акта становится недействительным, он действует в части, не противоречащей новому нормативно-правовому акту.
- 1.3. Данное Положение регламентирует действие ОАНО МОШ «Интеграция XXI век» (далее - школа, образовательная организация) по организации работы над индивидуальным учебным проектом (далее - ИУП) в связи реализацией федеральных государственных образовательных стандартов среднего общего образования.
- 1.4. Работа над индивидуальным учебным проектом организуется в рамках образовательной деятельности обучающихся и направлена на повышение качества образования, достижения обучающимися метапредметных и личностных результатов образования.
- 1.5. ИУП представляет собой особую форму организации деятельности обучающихся: учебный проект или учебное исследование (Приложение 1).
- 1.6. ИУП выполняется обучающимся самостоятельно под руководством педагога (супервайзера) по выбранной теме в рамках одного или нескольких учебных

предметов, курсов.

- 1.7. Выполнение ИУП обязательно для каждого обучающегося 10 и 11 класса и является одним из критериев допуска к государственной итоговой аттестации.
- 1.8. ИУП является обязательным предметом учебного плана на уровне среднего общего образование, аттестация обучающихся по которому осуществляется в соответствии с локальными актами школы, в том числе Положением о текущем контроле успеваемости, формах, периодичности и порядке промежуточной и итоговой аттестации обучающихся ОАНО МОШ «Интеграция XXI век». Невыполнение выпускником ИУП равноценно получению неудовлетворительной оценки по учебному предмету и влечет за собой образование академической задолженности.
- 1.9. Защита ИУП является обязательной составляющей системы внутришкольного мониторинга образовательных достижений обучающихся.
- 1.10. Отметка за выполнение ИУП «зачет»/«незачет» выставляется в протокол защиты проекта, в графу «Индивидуальный проект» в журнале и личном деле.
- 1.11. Настоящее Положение является локальным актом ОАНО МОШ «Интеграция XXI век», разработанным с целью разъяснения принципов и особенностей организации работы над ИУП реализации ФГОС СОО.

Настоящее Положение рассматривается на Педагогическом совете школы, имеющем право вносить в него свои изменения и дополнения, и утверждается директором школы.

## **2. Цели выполнения обучающимися ИУП**

Демонстрация достижений обучающегося в самостоятельном освоении содержания и методологии выбранных областей знаний и/или видов деятельности, способность проектировать и осуществлять целесообразную и результативную деятельность (учебно-познавательную, конструкторскую, социальную, художественно-творческую, иную).

Достижение метапредметных результатов обучения: сформированности навыков коммуникативной, учебно-исследовательской деятельности, критического мышления; способности к инновационной, аналитической, творческой, интеллектуальной деятельности;

сформированности навыков проектной деятельности, а также самостоятельного применения приобретенных знаний и способов действий при решении различных задач, в процессе использования знания одного или нескольких учебных предметов или предметных областей;

способности постановки цели и задач, формулирования гипотезы исследования, планирования работы, отбора и интерпретации необходимой информации, структурирования аргументации результатов исследования на основе собранных

данных, презентации результатов.

Создание условий педагогам для освоения и внедрения в образовательный процесс современных педагогических технологий.

#### **3. Задачи выполнения обучающимися ИУП**

Формирование ключевых компетенций обучающихся, развитие регулятивных, познавательных, коммуникативных универсальных учебных действий. Обучение планированию: целеполаганию, описанию основных шагов по достижению цели.

- 3.1. Формирование навыков сбора и обработки информации, её интерпретации и использованию, умения самостоятельно конструировать свои знания, ориентироваться в информационном пространстве.
- 3.2. Развитие умения увидеть, сформулировать и решить проблему, умения анализировать и критически мыслить.
- 3.3. Развитие умения составлять письменный отчет о самостоятельной работе над проектом и оформлять его в соответствии с предъявляемыми требованиями: (составлять план работы, четко оформлять и презентовать информацию, иметь понятие о библиографии).
- 3.4. Формирование позитивного отношения к самостоятельной познавательной деятельности.

## **4. Организация проектной и исследовательской деятельности обучающихся в рамках подготовки ИУП**

- 4.1. Для организации работы по выполнению ИУП каждый педагог определяет тематику проектов по своему предмету или направлению из перечня тем, рекомендованных предметной кафедрой (количество тем зависит от числа обучающихся в группе: не менее 2 тем на каждого обучающегося), и представляет их для выбора обучающимися до 07 сентября.
	- 4.2. Обучающиеся сами выбирают руководителя и тему ИУП: либо из перечня предлагаемых тем, либо формулируют ее самостоятельно под руководством преподавателя.
	- 4.3. Руководителем ИУП является педагог, координирующий проектную работу. План работы над ИУП разрабатывается обучающимся совместно с руководителем проекта.
	- 4.4. ИУП выполняется обучающимся самостоятельно под руководством педагога (супервайзера) по выбранной теме в рамках одного или нескольких учебных предметов.
	- 4.5. ИУП выполняется обучающимся в течение двух лет (ИУП за 10-11-й класс) в

рамках учебного времени, специально отведенного учебным планом, и должен быть представлен в виде завершенного учебного исследования или разработанного проекта в 11 классе в установленные сроки.

- 4.6. ИУП может выполняться обучающимися как в форме проектной работы, так и в форме исследования (Приложение 1).
- 4.7.Этапы выполнения ИУП:
- выбор темы (конкретизация темы для проектов, выполняемых в течение двух лет обучения) - сентябрь;
- планирование работы над темой первая декада октября;

• выполнение проекта - октябрь-февраль;

- оформление результатов первая декада марта;
- предварительная защита конец марта;
- доработка проекта и подготовка к публичной защите конец марта начало апреля;
- рецензирование 1 декада апреля;
- публичная защита проекта середина конец апреля.

4.8. Продуктом/результатом выполнения ИУП может быть любая из следующих работ:

- письменная работа (аналитические материалы, обзорные материалы, отчёты о проведённых исследованиях, эссе, стендовый доклад, мультимедийный продукт и др.);
- художественная творческая работа (в области литературы, музыки, изобразительного искусства, экранных искусств), представленная в виде прозаического или стихотворного произведения, инсценировки, художественной декламации, исполнения музыкального произведения, компьютерной анимации и др.;
- материальный объект, макет, иное конструкторское изделие;
- отчётные материалы по социальному проекту, включающие в себя как тексты, так и мультимедийные продукты.
- 4.9. Педагог (супервайзер), являющийся руководителем ИУП:
- координирует и контролирует работу обучающегося;
- представляет зав. предметной кафедры на согласование темы ИУП и планирование работы в рамках темы ИУП - последняя декада сентября - первая декада октября;
- представляет зав. предметной кафедры отчет о промежуточных результатах работы над ИУП, включающий информацию о количестве проведенных занятий с каждым обучающимся, выполнении плана работы над ИУП и степени его готовности по состоянию на период отчета.
- 4.10.Защита ИУП как форма контроля для проведения промежуточной аттестации осуществляется дважды:
- предварительная защита (в марте) является обязательным условием для допуска обучающегося до итоговой защиты ИУП;
- итоговая защита (апрель) проводится публично, оценивается комиссией, сформированной в соответствии с распорядительным актом директора школы.
- 4.11. Зав. предметных кафедр совместно с координатором проектной деятельности координируют деятельность супервайзера:
	- осуществляют сбор сведений о темах ИУП и представляют их на согласование в Методический совет школы - первая декада октября;
	- обеспечивают промежуточный контроль степени подготовки обучающимися ИУП в рамках рассмотрения отчетов супервайзеров - январь;
	- организуют предварительную защиту ИУП последняя декада марта.
	- организуют рецензирование выполненных ИУП.
- 4.12. Координатор проектной деятельности организует по индивидуальным запросам консультации для супервайзеров.
- 4.13. Воспитатель ГПД (куратор) контролирует занятость обучающихся в проектной деятельности, информирует родителей/законных представителей о выборе темы ИУП обучающимися.
- 4.14. Публичная защита индивидуальных проектов осуществляется в форме презентации в середине апреля.

# **5. Требования к структуре и содержанию ИУП**

5.1. Структура текста и слайдов презентации выполненного ИУП (основные разделы, их последовательность и взаимосвязь) отражает общую логику проектной или исследовательской работы, ход мысли автора, его последовательность действий.

- 5.2. Структура ИУП содержит в себе: титульный лист (Приложение 2), оглавление, введение, основную часть, заключение, список литературы.
	- 5.2.1. Введение **к исследованию** включает в себя ряд следующих положений:
	- обоснование актуальности выбранной темы, где показывается, что уже известно в

науке и практике, что осталось нераскрытым и предстоит сделать;

- формулируется противоречие (проблема), на раскрытие которого направлен данный проект; на основании выявленной проблемы формулируется гипотеза;
- устанавливается цель работы то, чего необходимо достигнуть в результате работы над проектом;
- формулируются конкретные задачи, которые необходимо решить, чтобы достичь цели;
- определяется предмет и объект исследования;
- завершают Введение рубрики «на защиту выносится», «новизна проекта», «практическая значимость».
- 5.2.2. Введение к **проекту** представляет собой паспорт проектной работы. В нем должны быть отражены следующие параметры проекта: название проекта/супервайзер/консультант(ы) проекта/цель проекта/задачи проекта/этапы работы над проектом (для каждого этапа указать форму, продолжительность и место работы обучающихся, содержание работы, выход этапа), и др. ( Приложение 3)
- 5.2.3. Основная часть проекта может состоять из одного или двух разделов. Первый, как правило, содержит теоретический анализ материала, а второй экспериментальный (практический). Каждый раздел может быть структурирован (разделен на части). В этом случае каждый этап работы должен завершаться сформулированным выводом по разделу/параграфу. Возможные иные варианты подачи материала, вытекающие из специфики индивидуального проекта.
- 5.2.4. В Заключении формулируются выводы, описывается, достигнуты ли поставленные цели, решены ли задачи.
- 5.2.5. Список литературы оформляется в соответствии с едиными требованиями к оформлению работ (Приложение 4): в алфавитном порядке располагаются фамилии авторов, наименование источника, место и год издания, наименование издательства, количество страниц. Если используются статьи из журналов, то указывается автор, наименование статьи, наименование журнала, номер и год выпуска и номера страниц, на которых напечатана статья. В тексте работы ссылка на тот или иной источник (номер ссылки соответствует порядковому номеру источника в списке литературы).
- 5.3. Завершают работу обучающегося Приложения. В Приложения выносятся иллюстративные, поясняющие материалы, графики, таблицы, диаграммы, рисунки, чертежи, фотографии и т.п. (в случае, если они избыточны в основном тексте работы). Приложения творческой работы помещаются на отдельных листах. В правом верхнем углу листа пишется - «Приложение №» и его название. При наличии Приложений обязательны ссылки на них в тексте, например: (см.

Приложение №). Номер приложения должен соответствовать порядку ссылки на него в тексте.

- 5.4. Общим требованием ко всем работам является необходимость соблюдения норм и правил цитирования, ссылок на различные источники. Любая цитата, полностью или частично приведенная в тексте работы, должна сопровождаться ссылкой на первоисточник, оформляемой в виде сносок. Сноски оформляются  $\bf{B}$ соответствии с требованиями ГОСТ (Приложение 4).
- $5.5.$ В случае заимствования текста работы (плагиата) без указания ссылок на источник, ИУП не допускается к защите.
- 5.6. Особенности содержания разделов УП (учебный проект):
	- $5.6.1.$ Постановка проблемы - обоснование актуальности заявленного проекта. Необходимо раскрыть, почему возникла необходимость создания нового объекта (или в чем польза усовершенствования имеющегося объекта). Объектами могут быть: новое техническое устройство, макет, общественное мнение по какой-то научно-технической проблеме и др. Необходимо провести анализ имеющихся объектов и показать, в чем они не удовлетворяют автора.
	- $5.6.2.$ Определение критериев результативности - по каким главным позициям автор планировал судить об успешности результата на стадии проектного замысла.
	- $5.6.3.$ Создание концепции проекта, анализ ситуации, прогнозирование последствий. Необходимо представить, на основе каких научных или получить технических принципов предполагалось заявленные новые характеристики объекта; привести результаты исследования возможности и эффективности применения этих принципов; провести анализ возможных положительных или отрицательных последствий, которые могут возникнуть для других характеристик объекта, окружающей среды, людей.
	- 5.6.4. Определение доступных ресурсов - что необходимо для реализации проекта: какие материалы, комплектующие и где их найти; сколько времени предполагалось потратить на реализацию проекта; финансовые средства на что и сколько; какие требовались консультанты и какова их квалификация и др.

 $5.6.5.$ План выполнения проекта. Здесь необходимо представить график выполнения проекта, рассчитав время и необходимые ресурсы, методы работы.

- Реализация плана, корректировка. Необходимо описать ход выполнения 5.6.6. проекта, возникшие трудности  $\boldsymbol{\mathrm{M}}$ способы ИX разрешения; какие непредвиденные результаты были получены на промежуточных стадиях выполнения проекта, и как на основании них проводилась корректировка первоначального замысла;
- $5.6.7.$ Оценка эффективности и результативности. Общая оценка достигнутого результата, его сравнение с первоначальным замыслом, авторская оценка эффективности проекта и перспективы его дальнейшего развития.
- 5.7. Особенности содержания разделов ИП (учебное исследование):
	- 5.7.1. Обоснование темы. Здесь автор раскрывает, что конкретно ему неясно и какие конкретно свойства объекта или явления нуждаются в прояснении.
	- 5.7.2. Постановка иели и задач. Формулируется генеральное направление исследований (цель) и поэтапные шаги, которые нужно предпринять, чтобы эту цель достигнуть (задачи). Цель должна быть одна, все остальные важные положения необходимо перевести в ранг задач.
	- $5.7.3.$   $I$ unome $3a$ (ДЛЯ ШКОЛЬНЫХ исследований всегда обязательна) He предположение, которое доказывается или опровергается в ходе исследований. Гипотеза не должна быть тривиальной.
	- 5.7.4. Методика. Это главный «инструмент» получения обучающимися собственных данных. Методика должна быть определена конкретно, и автор должен уметь объяснять ее суть (например, маршрутный учет хищных птиц; контент-анализ и др.). Необходимо помнить, что у признанных научных методик есть авторы. Ссылки на источники, из которых были получены сведения о методах исследования, обязательны при изложении полученных результатов.
	- 5.7.5. Собственные данные. Главный этап работы. Эту часть автор должен четко выделять и предъявлять, как собственную. Данные должны быть получены путем самостоятельного применения автором методики (см. предыдущий пункт). Педагогический смысл получения собственных данных - развитие навыка применять теоретические сведения на практике; освоение практических навыков и опыта работы с конкретным материалом (литературным произведением, геологическим образцом и др.); развитие способности работать с первоисточниками.
	- 5.7.6. Анализ, выводы. Обучающийся с помощью руководителя обобщает полученные данные, анализирует их, сравнивая как между собой, так и с взятыми из литературы, и формулирует лаконичное резюме своей работы; фиксирует новые знания, которые удалось получить. Целесообразно дать постановку задачи на развития исследования на основе полученных данных.

#### 6. Общие требования к оформлению ИУП

- $6.1.$ Работа выполняется на листах стандарта А4, шрифтом Times New Roman, размером шрифта 14 пунктов с интервалом между строк - 1,5. Размер полей: верхнее - 2 см, нижнее - 1,5 см, левое - 3 см, правое - 2 см.
- 6.2. Титульный лист считается первым, но не нумеруется. Нумерация производится вверху страницы.
- 6.3. Каждая новая глава начинается с новой страницы. Заголовок располагают посредине строки. Точку в конце заголовка не ставят.
- 6.4. Все разделы плана (названия глав, выводы, заключение, список литературы, каждое приложение) начинаются с новых страниц.
- $6.5.$ Все сокращения в тексте должны быть расшифрованы.
- 6.6. Объем текста работы, включая список литературы, должен быть 1015 машинописных страниц.
- 6.7. Для Приложений может быть отведено дополнительно не более 10 стандартных страниц.
- 6.8. Приложения, как правило, выполняют на листах формата А4. Допускается оформлять приложения на листах формата А3; А2; А1.
- 6.9. Основной текст работы нумеруется арабскими цифрами, страницы Приложений не нумеруются.

## **7. Предварительная защита ИУП**

- 7.1. Предварительная защита ИУП осуществляется в рабочем порядке в соответствии с графиком, составленным руководителем проекта во время, отведенное для работы над проектом.
- 7.2. На предварительной защите могут присутствовать преподаватели предметной кафедры, обучающиеся, занимающиеся проектной деятельностью, родители и иные лица, приглашенные школой для повышения качества и эффективности организации проектно-исследовательской деятельности обучающихся.
- 7.3. В ходе предварительной защиты обучающийся должен представить свою работу по следующей схеме:
	- тема работы;
	- цели и задачи;
	- методы исследования;
	- ход работы над исследованием или проектом;
	- содержание практической части (графики, диаграммы, рисунки и эскизы и т.п.);
	- актуальность и новизна работы;
	- выводы, как итог проделанной работы.

# **8. Процедура защиты и оценки проекта**

- 8.1. Презентация и защита ИУП проводится в середине апреле согласно плану работы школы.
- 8.2. Для проведения защиты создаётся специальная комиссия, в состав которой могут входить педагоги, педагоги дополнительного образования, педагоги- психологи, администрация образовательной организации и иные квалифицированные работники. Количество членов комиссии должно быть не менее 4-ти человек.
- 8.3. Состав комиссии для оценки ИУП назначается приказом директора школы.
- 8.4. Комиссией дается коллегиальная оценка качества выполнения обучающимся

ИУП в соответствии с критериями оценивания (Приложение 5).

- 8.5. Процедура защиты состоит в 6-8 минутном выступлении обучающегося, который раскрывает актуальность, поставленные задачи, содержание проектной работы и выводы. Далее следуют ответы на вопросы комиссии.
- 8.6. Проектная или исследовательская деятельность оценивается по 2 группам критериев: критерии оценки содержания индивидуального проекта и критерии оценки защиты индивидуального проекта (Приложение 5).
- 8.7. Итоговый максимальный балл за содержание и защиту индивидуального проекта - 40 баллов. Отметка за выполнение и защиту индивидуального проекта производится согласно следующей шкале:
	- 35-17 баллов «зачет»;
	- 16 баллов и менее «незачет».
- 8.8. Итогами выполнения ИУП считаются как предметные результаты, так и интеллектуальное, личностное развитие школьников, рост их компетенции в выбранной для исследования или проекта сфере, формирование умения сотрудничать в коллективе и самостоятельно работать, уяснение сущности исследовательской или проектной работы, которая рассматривается как показатель успешности (неуспешности) деятельности обучающегося.
- 8.9. Комиссия дает заключение об уровне сформированности (базовый, повышенный) навыков проектной или исследовательской деятельности на основании общих критериев оценки деятельности обучающегося:
	- 8.9.1. Способность к самостоятельному приобретению знаний и решению проблемы, которая проявляется в умении поставить проблему и выбрать адекватные способы её решения, включая поиск и обработку информации, формулировку выводов и/или обоснование и реализацию/апробацию принятого решения, обоснование и создание модели, прогноза, модели, макета, объекта, творческого решения и т. п. Данный критерий в целом включает оценку сформированности познавательных учебных действий.
	- 8.9.2. Сформированность предметных знаний и способов действий, проявляющаяся в умении раскрыть содержание работы, грамотно и обоснованно в соответствии с рассматриваемой проблемой/темой использовать имеющиеся знания и способы действий.
	- 8.9.3. Сформированность регулятивных действий, проявляющаяся в умении самостоятельно планировать и управлять своей познавательной деятельностью во времени, использовать ресурсные возможности для достижения целей, осуществлять выбор конструктивных стратегий в трудных ситуациях.
	- 8.9.4. Сформированность коммуникативных действий, проявляющаяся в умении

ясно изложить и оформить выполненную работу, представить её результаты, аргументированно ответить на вопросы.

- 8.10. В целях координации деятельности преподавателей (супервайзеров ИУП), воспитателей ГПД (кураторов), родителей (законных представителей) и самих обучающихся создается рабочая группа, в состав которой входят координатор проектной деятельности, зав. предметных кафедр. Рабочая группа собирается по мере необходимости для регулирования текущих вопросов организации и осуществления проектной деятельности. Инициирует заседание рабочей группы координатор проектной деятельности.
	- 8.11.В случае возникновения конфликтной (проблемной) ситуации участник имеет право обратиться с апелляцией на результат оценивания ИП.

В сроки, установленные законодательством, происходит рассмотрение жалобы/обращения с участием членов рабочей группы.

- 8.12.Право подачи апелляции имеют все обучающиеся, аргументированно представившие доказательства необъективности оценивания результатов работы в течение 3-х рабочих дней с момента оценивания. Заявитель вправе присутствовать при рассмотрении апелляции.
- 8.13.Члены рабочей группы могут входить в состав комиссий по оцениванию результатов ИП в ходе защиты.

#### **9. Рецензирование**

- 9.1. Окончательный вариант работы обучающегося рецензируется одним рецензентом, назначаемым предметной кафедрой после утверждения темы ИП. Результатом рецензирования является представление письменного заключения (Приложение 6), с которым обучающийся и руководитель должны быть ознакомлены не позднее, чем за 10 дней до защиты.
- 9.2. Рецензия должна включать в себя следующие разделы:
	- актуальность или новизна;
	- краткая характеристика процесса учебного проектирования;
	- оценка содержания работы;
	- положительные отличительные стороны работы;
	- практическое значение работы и рекомендации по внедрению в образовательный процесс;
	- недостатки и замечания по работе;
	- рекомендуемая оценка выполненной работы;
- 9.3. Обучающемуся необходимо устранить недочеты, выявленные рецензентом, к началу публичной защиты ИУП.
- 9.4. Допускается присутствие рецензента на защите ИУП как в качестве члена

#### **10. Права и обязанности сторон**

- 10.1. Обучающийся обязан :
	- 10.1.1 Выбрать тему ИУП;
	- 10.1.2 Посещать занятия по ИУП в соответствии с расписанием занятий;
	- 10.1.3 Ответственно относиться к требованиям и рекомендациям руководителя ИУП;
	- 10.1.4 Своевременно выполнять ИУП согласно плану работы;

10.1.5 Подготовить публичный отчет о проделанной работе и презентацию ИУП.

10.2. Обучающийся имеет право:

10.2.1. На консультацию и информационную поддержку супервайзера на любом этапе выполнения ИУП;

10.2.2. Использовать для выполнения индивидуального образовательного проекта ресурсы школы.

- 10.3. Координатор проектной деятельности обязан:
	- 10.3.1. Обеспечить оказание методической помощи педагогам школы по выполнению ИУП обучающимися;
		- 10.3.2. Осуществлять мониторинг проведения учебных занятий педагогамируководителями ИУП в соответствии с расписанием и качество выполнения обучающимися индивидуальных проектов;
		- 10.3.3. Осуществлять контроль своевременности этапов выполнения индивидуальных проектов и предоставления информации;
		- 10.3.4. Обеспечить утверждение (согласование) тем ИУП и планов работы обучающихся в рамках темы ИУП;
		- 10.3.5. Организовать рассмотрение промежуточных результатов работы над ИУП;
		- 10.3.6. Организовать проведение предварительной защиты ИУП;
		- 10.3.7. Организовать проведение заочной экспертизы (рецензирования) ИУП;
		- 10.3.8. Организовать проведение защиты ИУП.
- 10.4. Супервайзер обязан:

10.4.1. Совместно с обучающимся определить тему и учебный план работы по выполнению ИУП;

10.4.2. Совместно с обучающимся определить цель работы, этапы, сроки, методы работы, источники необходимой информации;

10.4.3. Мотивировать обучающего на выполнение работы по ИУП;

10.4.4. Оказывать помощь обучающемуся по вопросам планирования, методики, формирования и представления результатов ИУП; при необходимости организовать индивидуальное консультирование;

10.4.5. Контролировать выполнение обучающимися плана работы по выполнению

индивидуального образовательного проекта;

10.4.6. Предоставить координатору проектной деятельности следующие документы:

- индивидуальный план выполнения ИУП для каждого обучающегося;
- общие сведения о выполнении обучающимися ИУП (Приложение 7);
- экспертное заключение рецензента работы;
- заключение (отзыв) на выполненную работу каждого обучающегося до начала защиты проекта (Приложение 6);
- после защиты проекта выставить итоговую отметку «зачет»/«незачет» в классный журнал.
- 10.5. Супервайзер имеет право:

10.5.1. Требовать от обучающего своевременного и качественного выполнения работы;

10.5.2. Использовать в своей работе имеющиеся в школе информационные ресурсы;

10.5.3. Обращаться к администрации школы по вопросам реализации плана работы над ИУП.

- 10.6. Воспитатель ГПД (куратор) (10-11 класс) обязан:
	- 10.6.1. Информировать родителей/законных представителей о выборе обучающимся темы и сроках выполнения ИУП в соответствие с планом (Приложение 8);
	- 10.6.2. Информировать родителей /законных представителей о результатах выполнения ИУП;
	- 10.6.3. Осуществлять контроль посещения обучающимися занятий по подготовке ИУП в соответствии с расписанием.
- 10.7. Воспитатель ГПД (куратор) выпускных 9 классов обязан:
- 10.7.1. Информировать обучающихся и их родителей/законных представителей о введении на уровне среднего общего образования нового предмета «Индивидуальный учебный проект»;
- 10.7.2. Осуществить предварительный сбор сведений от обучающихся о выборе предметов для выполнения ИУП на следующем уровне обучения и представить информацию заместителю директора, ответственному за учебную работу в срок с 15 мая по 15 июня.

#### **Типология проектно-исследовательских работ**

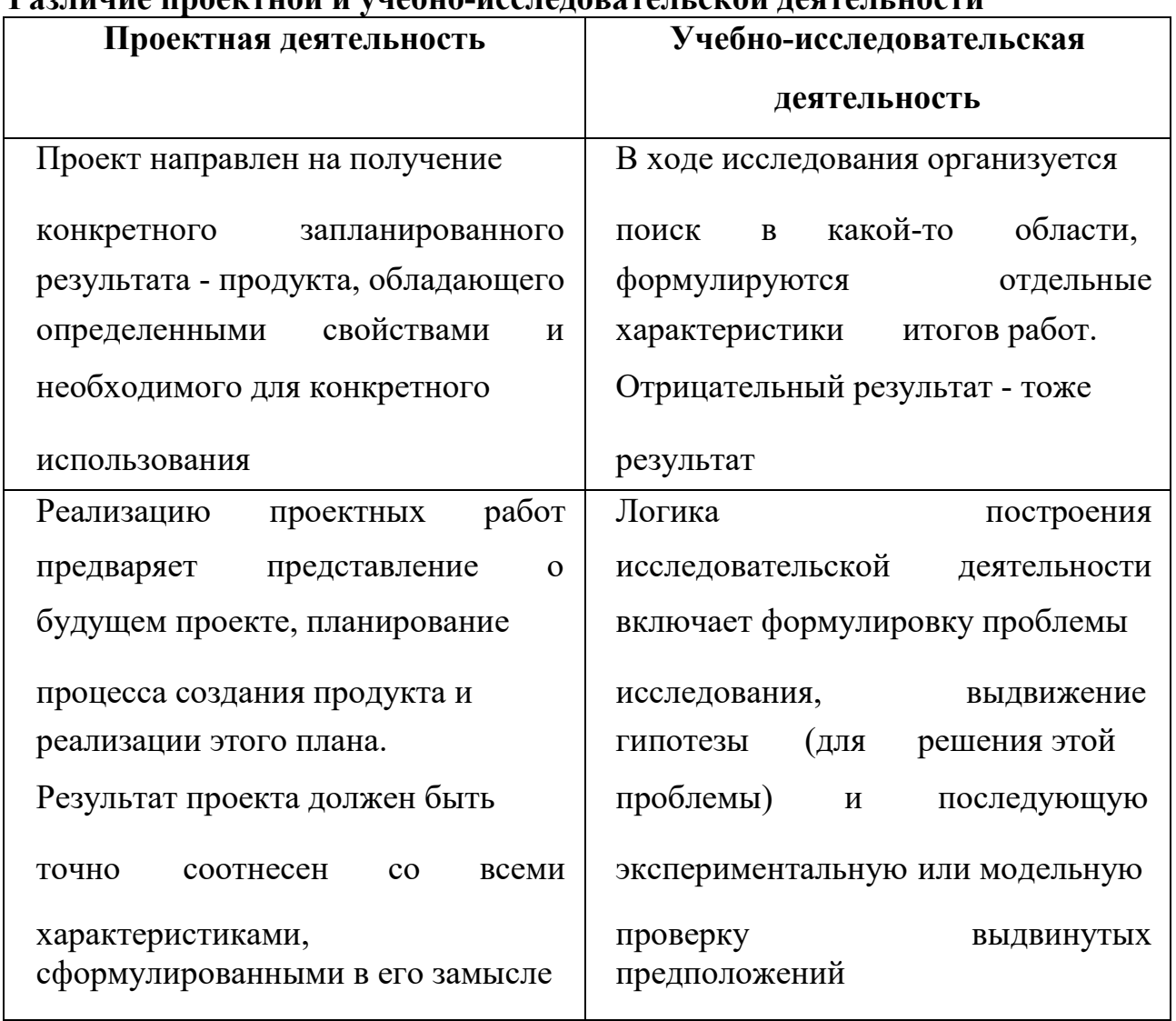

#### **Различие проектной и учебно-исследовательской деятельности**

#### 1. **Типы учебных проектных работ**

1.1. *Исследовательские проекты* полностью подчинены логике исследования и имеют структуру, приближенную или полностью совпадающую с подлинным научным исследованием. Под исследовательским проектом подразумевается деятельность обучающихся, направленная на решение творческой, исследовательской проблемы (задачи) с заранее неизвестным решением и предполагающая наличие основных этапов, характерных для научного исследования. Продуктом такого проекта является новое знание,представленное в виде итогового эссе, по структуре совпадающего с научной статьей.

- 1.2.*Информационные проекты* изначально направлены на сбор информации о каком-либо объекте, явлении, ознакомление участников проекта с этой информацией, ее анализ и обобщение фактов, предназначенных для широкой аудитории. Продуктом такого проекта может быть информационный справочник, web-сайт, информационный бюллетень и т.п..
- 1.3.*Творческие проекты* (литературные вечера, спектакли, экскурсии). Эти проекты, как правило, не имеют детально проработанной структуры, она только намечается и далее развивается, подчиняясь принятой логике и интересам участников проекта. В лучшем случае можно договориться о желаемых, планируемых результатах (совместной газете, сочинении, видеофильме, спортивной игре, экспедиции, пр.)
- 1.4.*Ролевые, игровые, приключенческие проекты*. Участники таких проектов принимают на себя определенные роли, обусловленные характером и содержанием проекта. Это могут быть литературные персонажи или выдуманные герои; имитируются социальные или деловые отношения, осложняемые гипотетическими игровыми ситуациями. Результаты этих проектов намечаются в начале их выполнения, но окончательно вырисовываются лишь в самом конце. Степень творчества здесь очень высока.
- 1.5.*Социальные проекты*. Эти проекты отличает четко обозначенный с самого начала результат деятельности его участников. Результат обязательно ориентирован на позитивные изменения в социуме, причем размер группы бенефициантов такого проекта значения не имеет.

#### 2. **Типы учебных исследовательских работ**

2.1. *Информационно-реферативная работа*, написанная на основе нескольких научных, научно-популярных источников с целью наиболее полного освещения какой-либо проблемы.

2.2. *Проблемно-реферативная творческая работа*, предполагающая сопоставление данных нескольких научных, научно-популярных источников, их анализ, на основе которого дается собственная трактовка поставленной проблемы.

2.3. *Исследовательская творческая работа,* выполненная при помощи корректной с научной точки зрения методики, имеющая собственный экспериментальный материал, на основании которого дается анализ и выводы о характере исследуемого явления.

**Общеобразовательная автономная некоммерческая организация «Международная школа с углубленным изучением иностранных языков «Интеграция ХХI век»**

## **Индивидуальный проект**

по предмету  $($ ам $)$  «  $\qquad \qquad$  »

Выполнил (а): \_\_\_\_\_\_\_\_\_\_\_\_\_\_\_\_\_\_\_\_\_\_\_ , обучающийся (аяся) \_\_\_\_\_\_\_\_\_\_\_\_\_\_\_\_\_

Супервайзер: \_\_\_\_\_\_\_\_\_\_\_\_\_\_\_\_\_\_\_\_\_\_\_ ,

педагог <u> 1989 - Johann Stoff, fransk politik (d. 1989)</u>

(подпись руководителя)

Москва, год

#### **Методический паспорт проекта**

Паспорт проектной работы используется дважды, а иногда и трижды.

Вначале *он методическая разработка проекта,* которую руководитель проектной группы утверждает у зав. предметной кафедрой перед началом работы над проектом.

Затем уточненный паспорт проекта *становится необходимым вступлением к проектной папке* (портфолио проекта), представляемой на защите проекта.

Наконец, расширенный вариант паспорта проектной работы *может стать описанием проекта,* подготовленным для публикации или для хранения в школьной медиатеке.

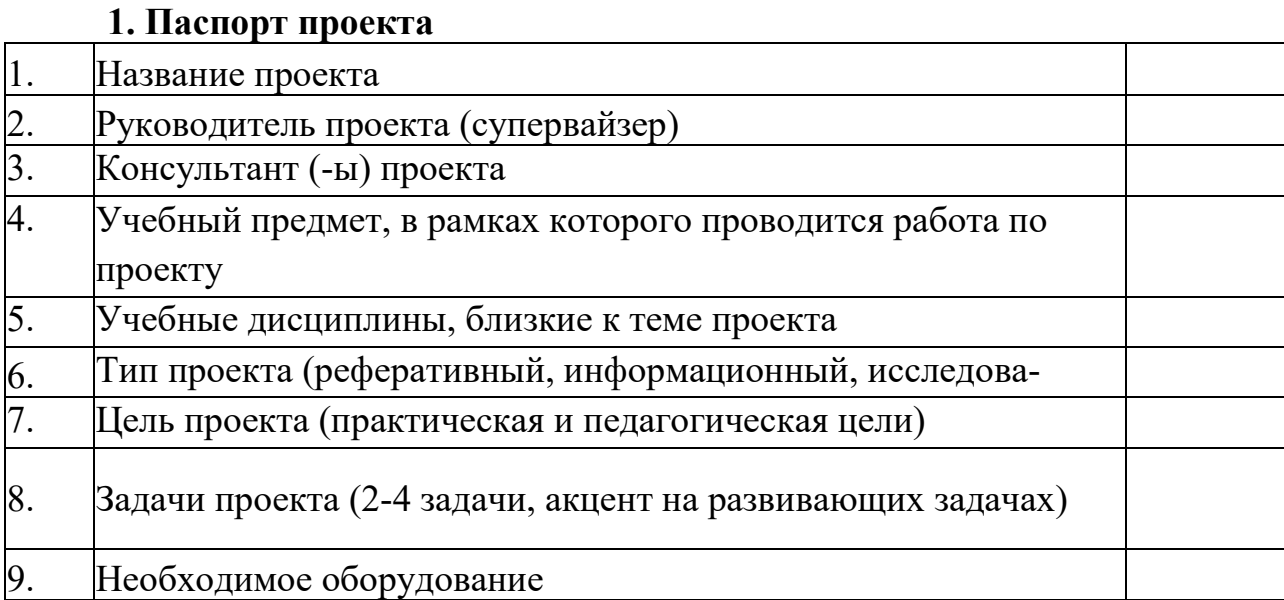

#### **Методический паспорт проекта**

2. Аннотация проекта. Актуальность решения педагогических целей проектными методами (не более 1000 знаков).

3. Цель проекта (дидактическая цель).

4. Методические задачи проекта (2-4 задачи, акцент на развивающих задачах).

5. Содержание деятельности.

6. Предполагаемые продукт (-ы) проекта.

7. Этапы работы над проектом (для каждого этапа указать форму, продолжительность и место работы обучающихся, педагог, содержание работы, выход этапа).

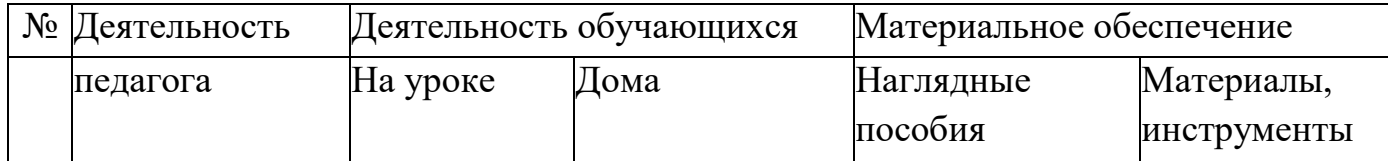

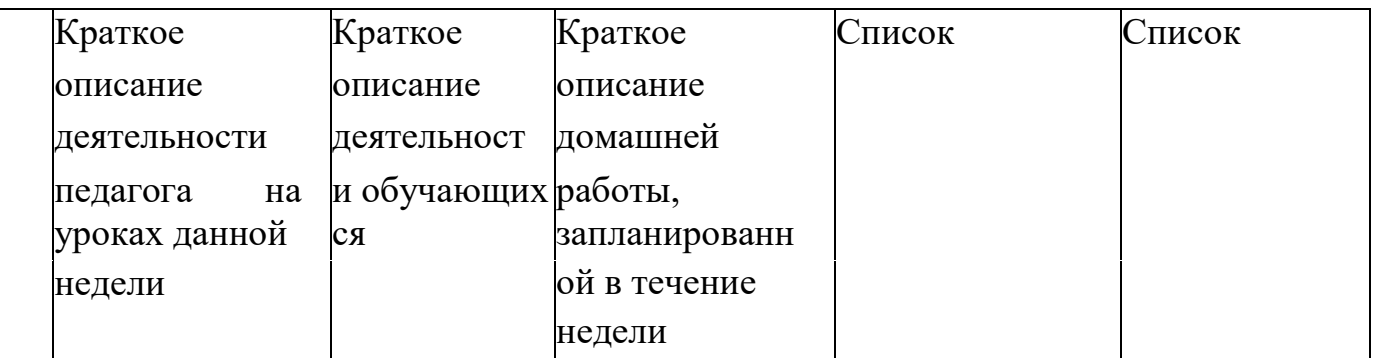

**Проектная папка** (портфолио проекта) — один из обязательных выходов проекта, предъявляемых на защите (презентации) проекта.

Задачи предъявления папки на защите проекта — показать ход выполнения работы проектной группой. Кроме того, проектная папка позволяет:

• четко организовать работу каждого участника проектной группы;

• стать удобным коллектором информации и справочником на протяжении работы над проектом;

• объективно оценить ход работы над завершенным проектом;

• судить о личных достижениях и росте каждого участника проекта на протяжении его выполнения;

• экономить время для поиска необходимой информации.

В состав проектной папки (портфолио проекта) входят:

1) паспорт проекта;

2) планы выполнения проекта и отдельных его этапов;

3) промежуточные отчеты группы;

4) вся собранная информация по теме проекта, в том числе необходимые ксерокопии и распечатки из Интернета;

- 5) результаты исследований и анализа;
- 6) записи идей, гипотез и решений;

7) отчеты о совещаниях группы, проведенных дискуссиях, «мозговых штурмах» и т. д.;

8) краткое описание всех проблем, с которыми приходится сталкиваться проектантам, и способов их преодоления;

9) эскизы, чертежи, наброски продукта;

- 10) материалы к презентации (сценарий);
- 11) другие рабочие материалы и черновики группы.

В наполнении проектной папки принимают участие все участники группы. Записи обучающихся должны быть по возможности краткими, в форме небольших набросков

и аннотаций.

В день презентации проектов оформленная папка сдается в жюри.

## **Оформление списка литературы (образец)**

- 1) Чалдаева**,** Л. А. Экономика предприятия : учебник для бакалавров / Л. А. Чаадаева.— 3-е изд., перераб. и доп.— М.: Юрайт, 2013.— 411 с.
- 2) Анализ и диагностика финансово-хозяйственной деятельности предприятия: учебник / под ред. В. Я. Позднякова.— М.: Инфра-М, 2010.— 617 с.
- 3) Вишневская Е.В., Климова Т.Б., Богомазова И.В. Роль современных мобильных приложений в развитии регионального туризма// Современные проблемы науки и образования. 2014. № 6 [Электронный ресурс]// URL: [www.science](http://www.science-education.ru/ru/article/view?id=15957)[education.ru/ru/article/view?id=15957](http://www.science-education.ru/ru/article/view?id=15957) (Дата обращения: 28.10.2017)
- 4) Государственная программа Российской Федерации «Развитие образования» на 2013 - 2020 годы [Электронный ресурс] // URL:http://docs.cntd.ru/[document/499091784](http://docs.cntd.ru/document/499091784) (Дата обращения: 27.10.2017)

## **Оформление сносок**

Внутристрочные сноски (наиболее простые в плане оформления) идут непосредственно в тексте и представляют собой квадратную скобку с указанием порядкового номера первоисточника из списка литературы (эта информация должна быть достоверной), через запятую указывают номер страницы, откуда взята цитата [25, с. 54].

Подстрочные сноски оформляются иначе. В них указывают такую информацию: автора (фамилия, инициалы курсивом), название источника, место и год издания, номер страницы. (Карпова Г. Л. Введение в психологию. М., 2015. С. 49).

Все сноски оформляются: шрифтом Times New Roman, кегль 10-й, выравнивание стандартное - по ширине, отступ от текста первого рядка 0,5 см, далее интервал межстрочный - 1 см.

Правила оформления:

- цитирование монографии, входящей в состав собрания сочинений, сопровождается подстрочной сноской, которая включает стандартную информацию: автора (курсивом), название источника (в кавычки не берется), дальше идет двойной слэш (//) и указание на собрание сочинений, количество томов, номер используемого тома, место-год издания цитируемого тома, номер страницы. (Кириевская М. Н. Обозрение психологической литературы по вопросам детской агрессивности (2014) // ПСС. В 3 тт. Т. 2. М., 2015. С. 113). ПСС - принятое сокращение, обозначающее «полное собрание сочинений». Может использоваться еще одно сокращение: Соч., обозначающее
	- «сочинения».
- цитата из журнала или газеты сопровождается сносками, включающими стандартные сведения об авторе (курсивом), название статьи без кавычек, после двойного слеша идет название журнала или газеты без кавычек, серия (если имеется), год выхода, номер периодического издания и соответствующий номер страницы. (Мигунова Л. К. Лечится ли агрессия? // Вестник университета. Сер. 8. 2013. Вып.. 5 (18). С. 45).
- при повторном цитировании источника в ссылке указывают: автора, название и номер страницы (в случае, когда ссылка на источник идет выше, однако не предшествует повторной); номер цитируемой страницы в сопровождении слов «Там же» (пример: Там же. С. 322); просто слова «Там же» (в случае, когда цитируется та же страница, которая только что указывалась).
- при неточном цитировании ссылаетесь на то место, которое пересказываете своими словами. (См.: Чижевская Г. В. Психология нашего времени. Лондон, 2013. С. 115).

Технически вид сносок, расположенных внизу страницы и отделенных короткой прямой чертой от основного текста, оформляется в Word с помощью специальной опции «Вставить ссылку».

# <u>КРИТЕРИИ ЭКСПЕРТИЗЫ ИССЛЕДОВАТЕЛЬСКОЙ |АБОТЫ Денеральное последник при полно</u>

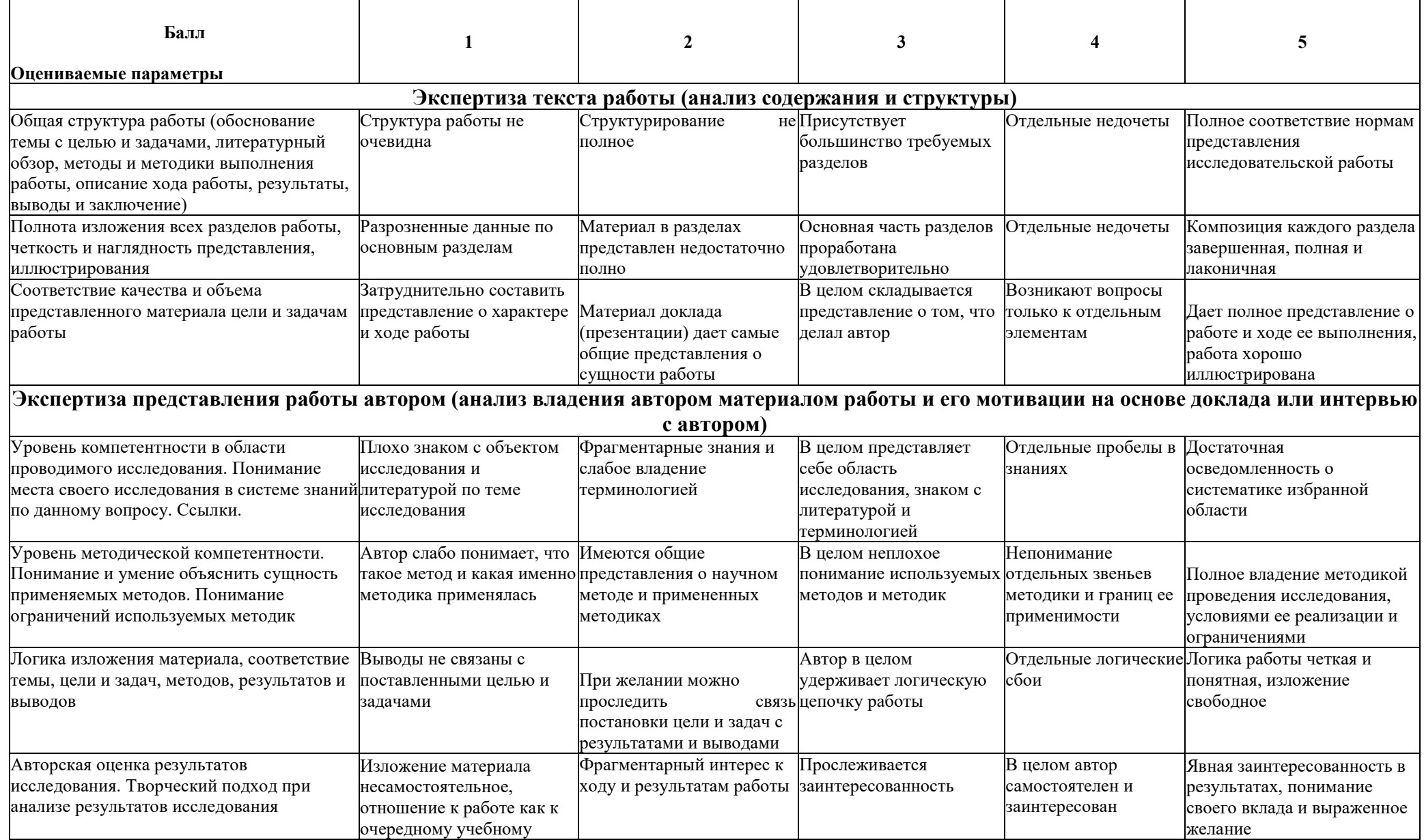

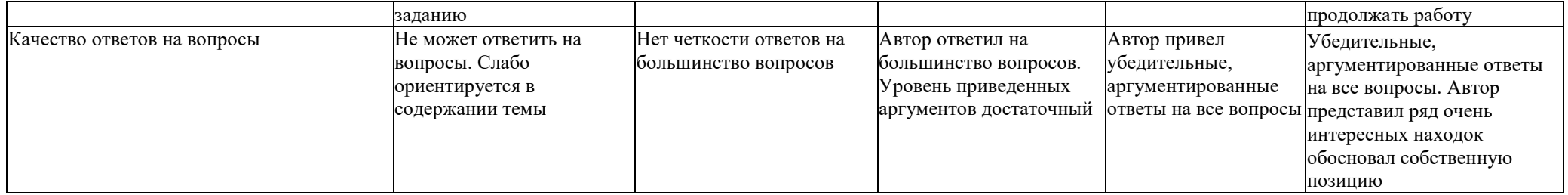

#### КРИТЕРИИ ЭКСПЕРТИЗЫ ПРОЕКТНОЙ РАБОТЫ

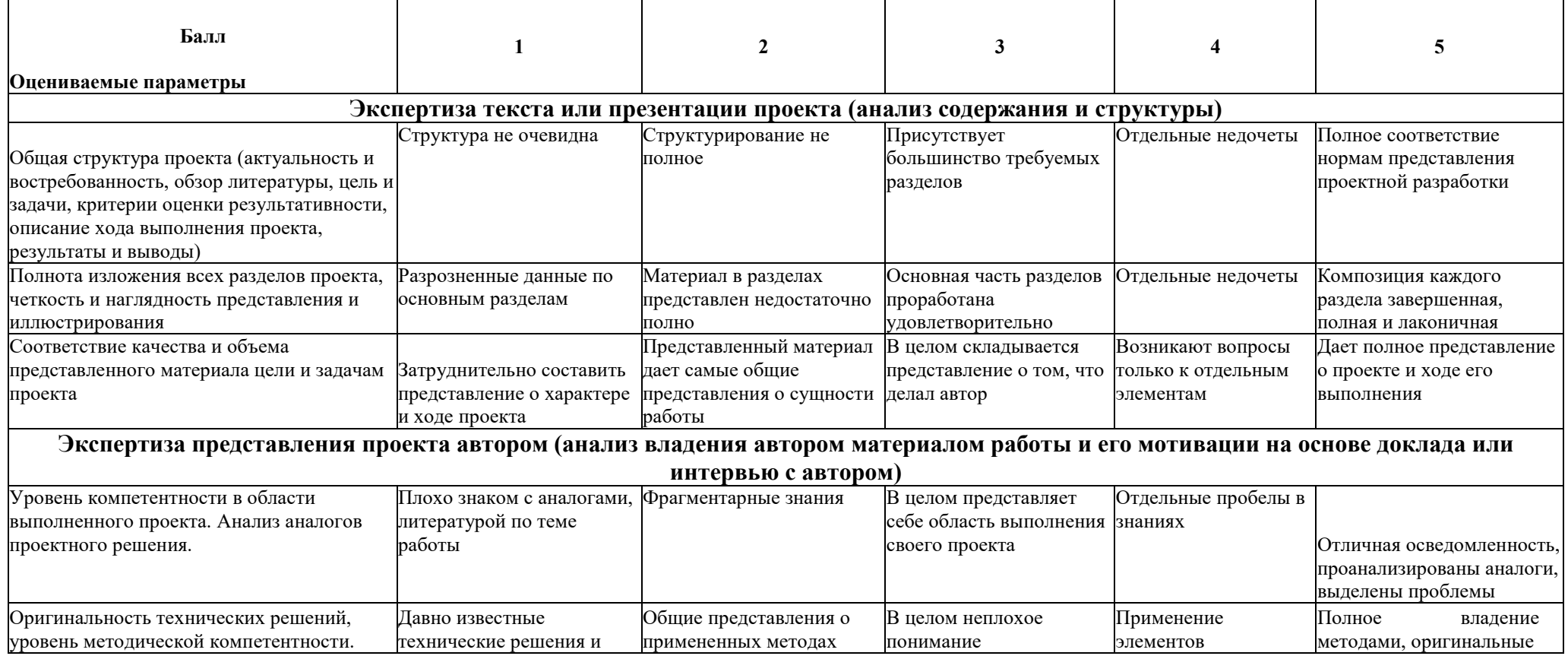

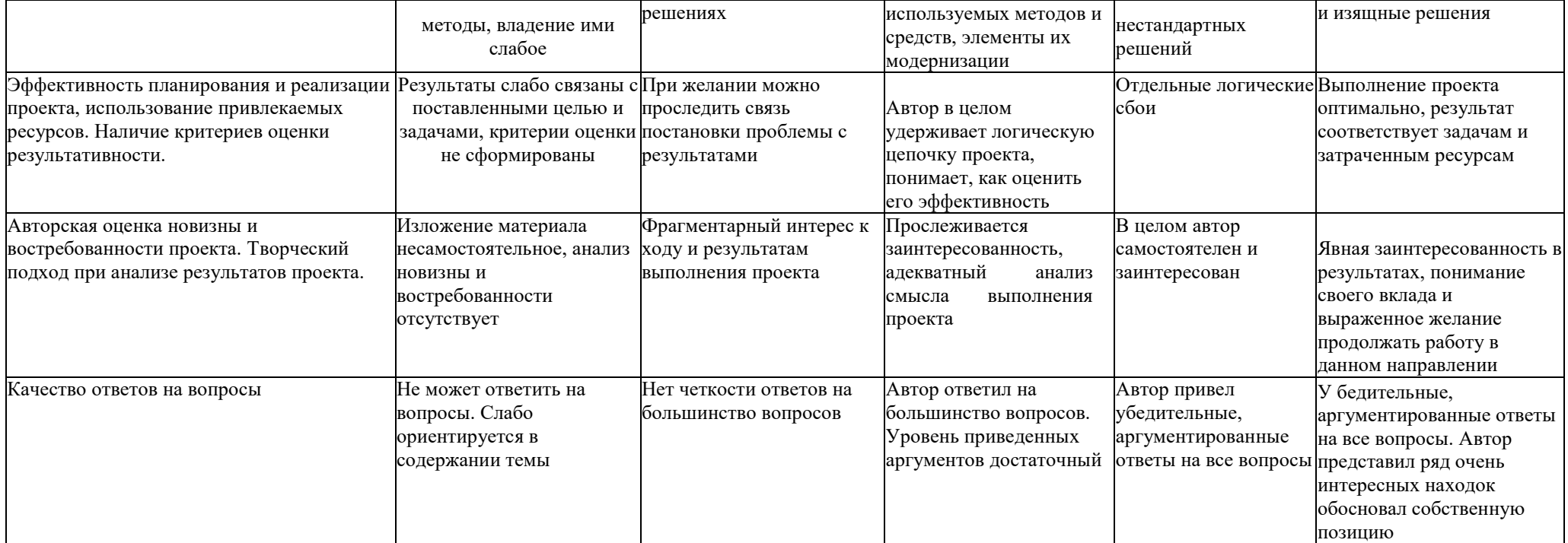

## Репензия/Отзыв на проектную/исследовательскую работу ученика (цы) класса

Данная работа направлена на выявление ............... Тема исследования/проекта была

сформулирована и сохранена без изменений на протяжении всей работы/сформулирована самостоятельно/ сформулирована под руководством педагога, руководителя ИП/ была переформулирована в ходе работы по причине Содержание работы соответствует целям и задачам

исследовательской/ проектной работы. Исследовательская/проектная работа имеет четкую структуру и состоит из введения, основной части, заключения, списка литературы и приложения.

Работа написана грамотным научным языком. Оформление работы в целом соответствует предъявленным требованиям. В работе отсутствуют повторы, логические и стилистические ошибки.

Во введении ФИО объяснил актуальность работы и выдвигает гипотезу о Четко сформулирована цель, заострено внимание на постановке конкретных задач. Введение выглядит достаточно содержательным и емким. В результате четкой постановки цели работы в изложении основной части исследования присутствует логичность, стройность, последовательность. Наличие ссылок показывает детальную работу с научной литературой и источниками. В своей теоретической части работы ФИО рассматриваетФИО провел объемную исследовательскую работу

............................... и кратко сформулированы основные выводы. Прослеживается позиция автора в отношении к исследуемой проблеме.

Ценность работы над исследованием/проектом для ученика (указать сущность практической или теоретической значимости работы в развитии УУД. Возможные формулировки: в знакомстве с материалом, выходящим за пределы школьной программы, в расширении представлений о.., в систематизации знаний, в знакомстве с.., овладении научной терминологией, развитии коммуникативных навыков, умении четко выражать свои мысли и т.п.).

при наличии результатов, полученных самостоятельно, анализе и систематизации, интерпретации уже известных фактов, самостоятельного использования новых методов исследования, новое решение уже известных задач ит.п.)

Данная работа имеет большую практическую значимость ............................

Список литературы включает разнообразные источники, оформленные в соответствии с требованиями ГОСТ.

избыток теоретической информации, недостаточность собственных умозаключений автора, небольшие грамматические ошибки и неточности и т. д.)

В целом работа заслуживает ...........................оценки.Рекомендации: (например) продолжить работу над исследованием с целью расширения доказательной базы для своих выводов. Работу можно рекомендовать к участию в ...

Вывод: Исследовательская/проектная работа по теме:

(фамилия, инициалы ученика) « >>

(название темы) ОТВечает (не отвечает) требованиям, предъявляемым к

индивидуальному проекту и рекомендуется (не может быть рекомендована) к защите.

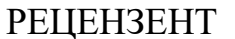

 $(no\overline{\text{Inucb}})$ (фамилия, инишалы,

 $\langle \langle \rangle \rangle$  20  $\Gamma$ .

#### Обязательные разделы рецензии/отзыва:

- Актуальность или новизна 1.
- $2<sub>1</sub>$ Краткая характеристика процесса учебного проектирования
- $\overline{3}$ . Оценка содержания работы
- $\overline{4}$ . Положительные отличительные стороны работы
- Практическое значение работы и рекомендации по внедрению в образовательный процесс  $5<sub>1</sub>$
- Недостатки и замечания по работе 6.
- Рекомендуемая оценка выполненной работы  $7<sub>1</sub>$

Актуальность или новизна - Здесь описывается, почему данная тема интересна. Аналогичный раздел присутствует в структуре введения к исследовательской/проектной работе. Смысл его тот же самый. Остается только внимательно перечитать и написать своими словами.

В разделе - Краткая характеристика процесса учебного проектирования - дается характеристика способности обучающегося организовать сам процесс учебного проектирования, описываются умения и навыки школьника. Далее - Оценка содержания работы. Например: «Содержание работы соответствует целям и задачам исследовательской/ проектной работы» и далее описывается ее структура и примерное содержание - что в 1 главе, что во 2-й, что в 3-й. Обычно эта информация также присутствует во введении (обычно в конце).

Когда описывается **практическая значимость** - пишется: «Данная работа имеет большую практическую значимость» и вкратце в чем она заключается.

Самым главным разделом рецензии является пункт - **Недостатки и замечания по работе**. Он является обязательным. К написанию этого раздела следует подойти наиболее ответственно, т.к. недостаток должен быть, но он должен быть несущественным и не портить общего впечатления от написанной рецензии и от проектной работы в целом.